## **Peticiones**

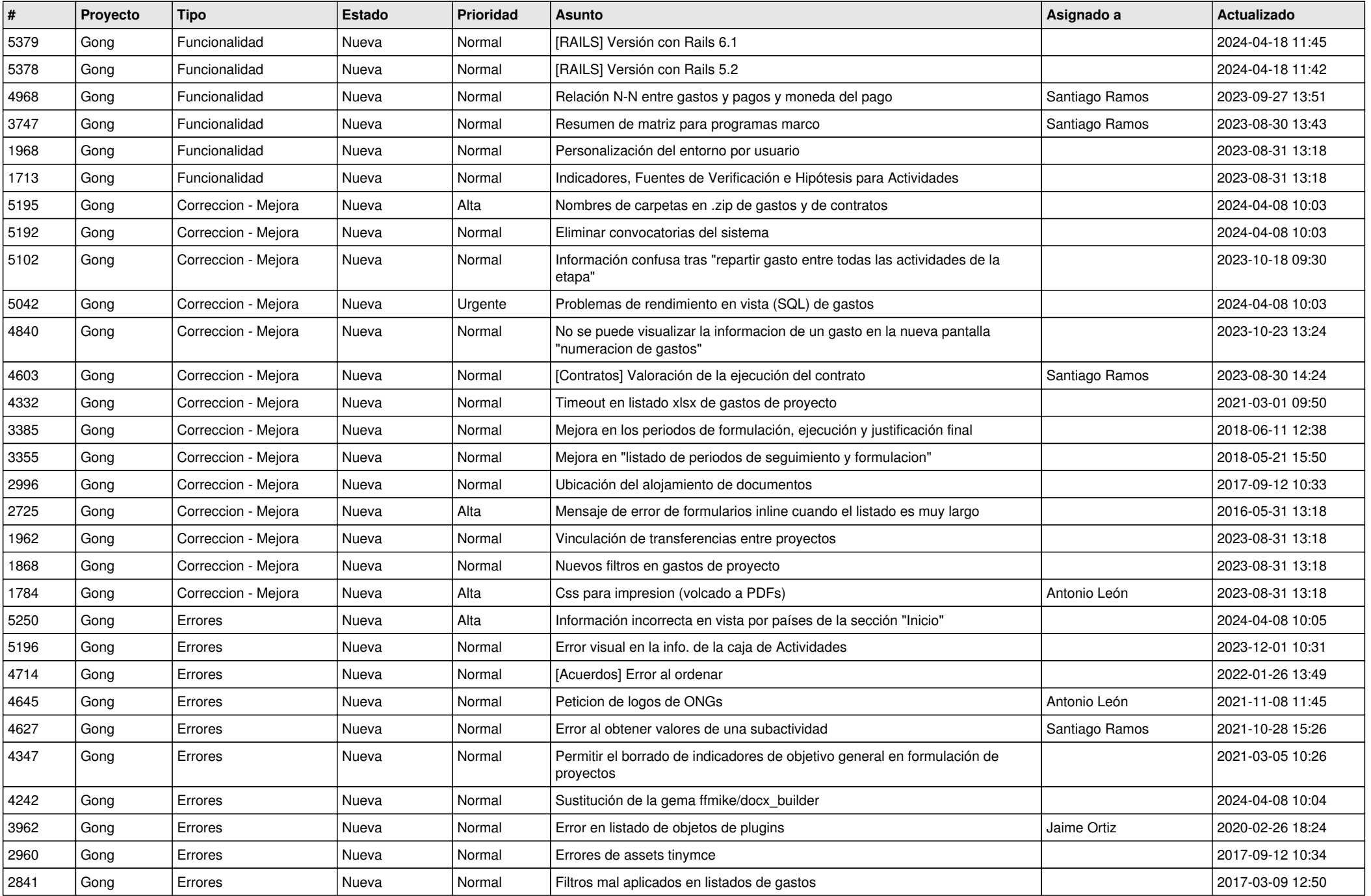

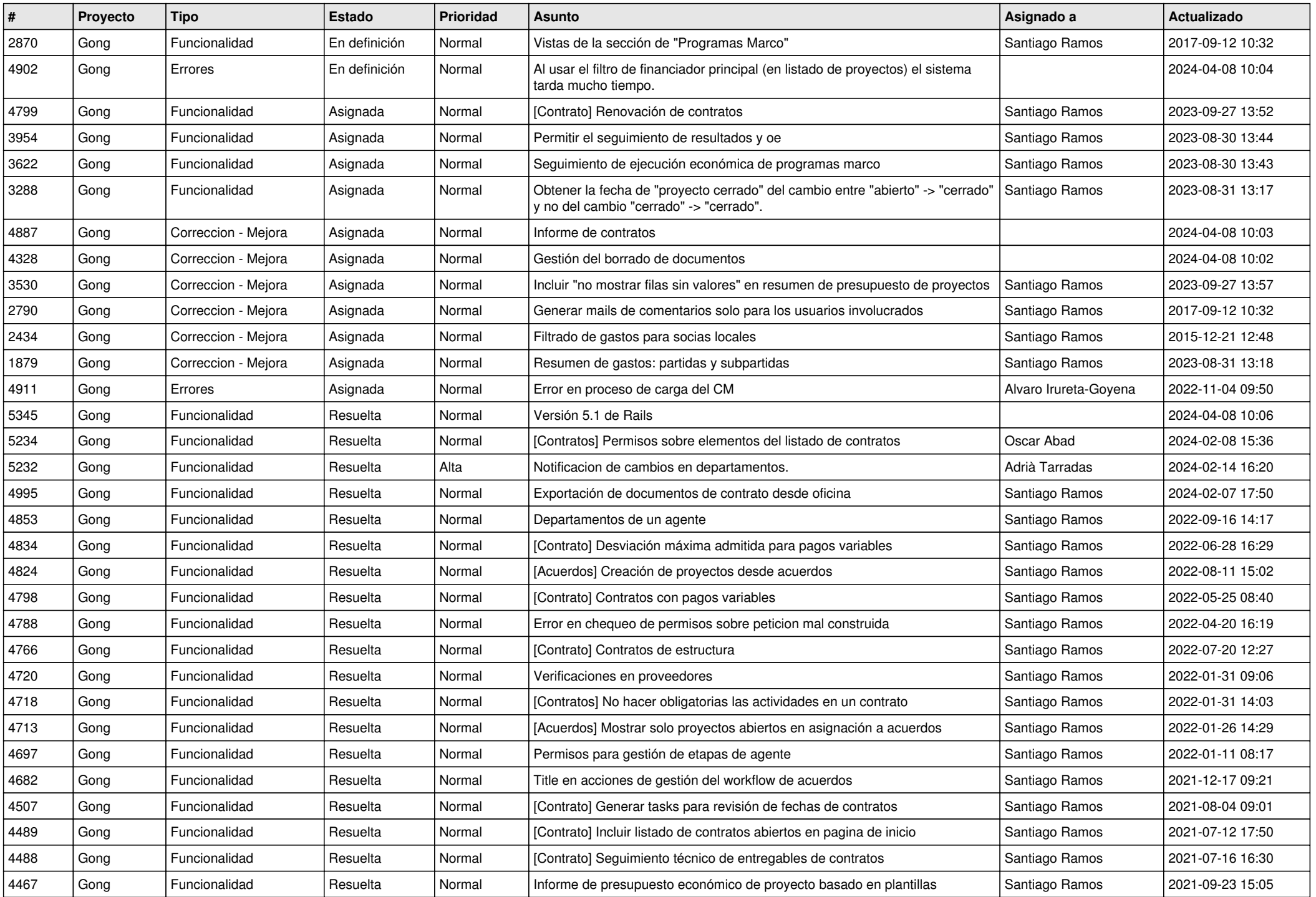

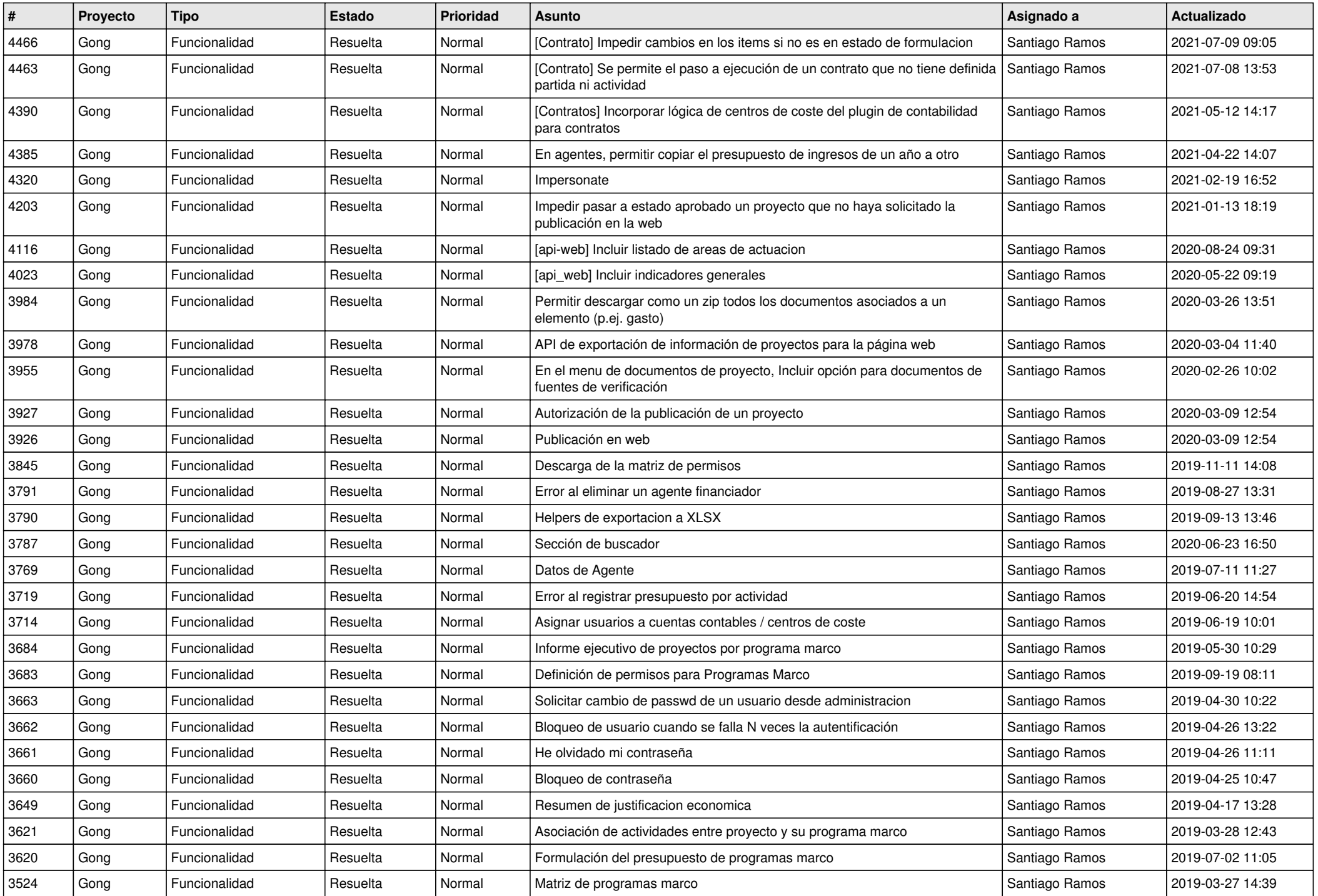

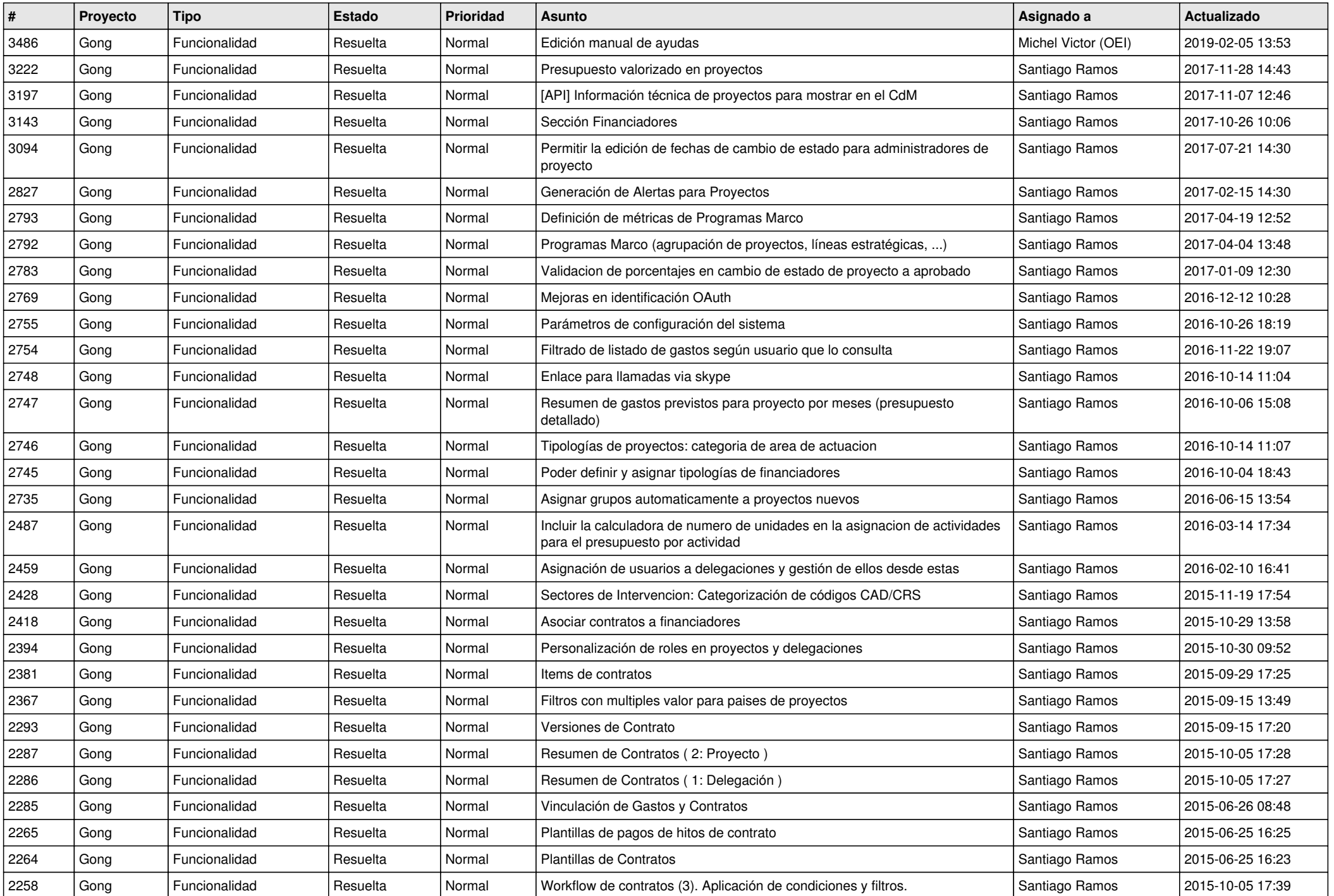

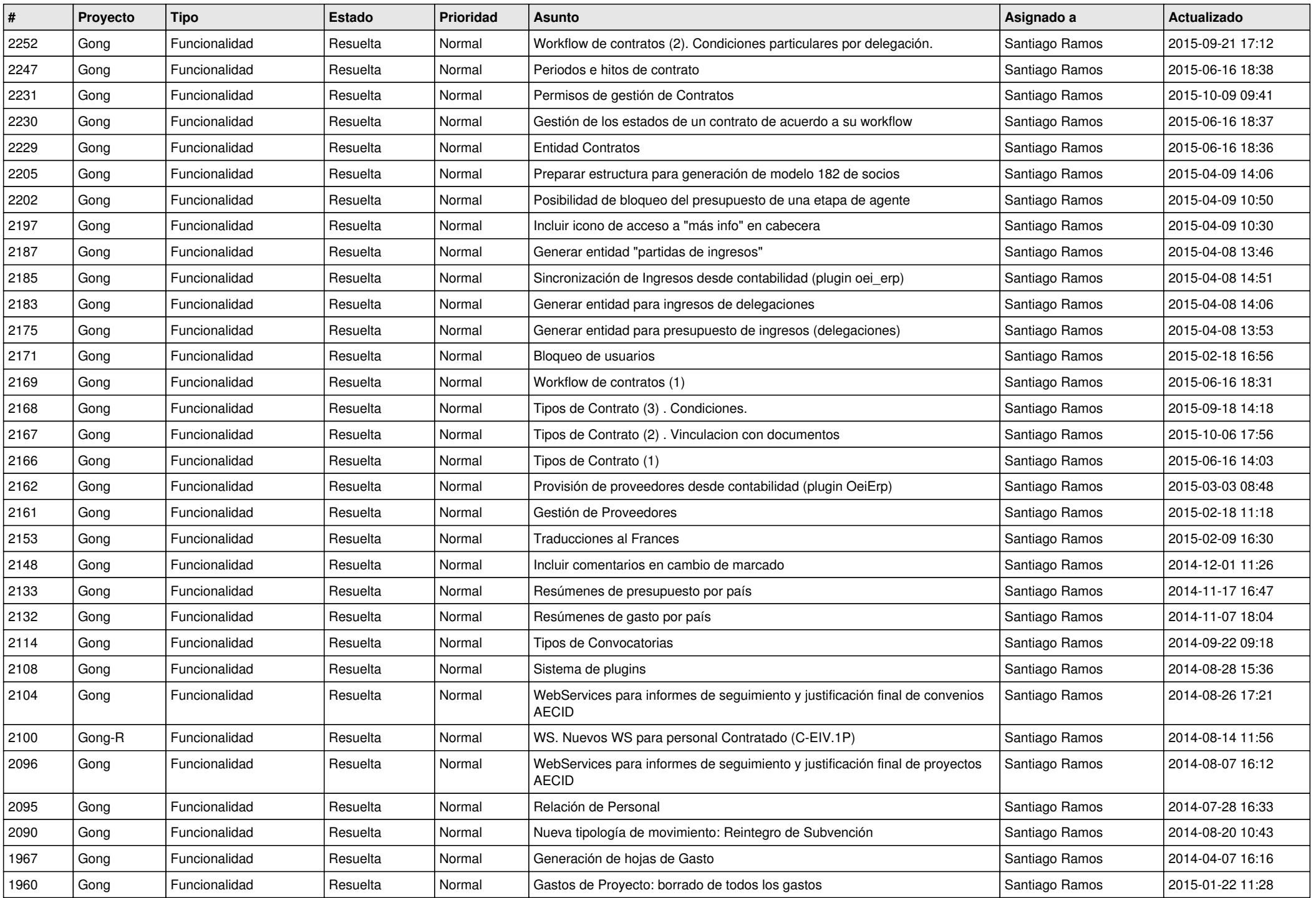

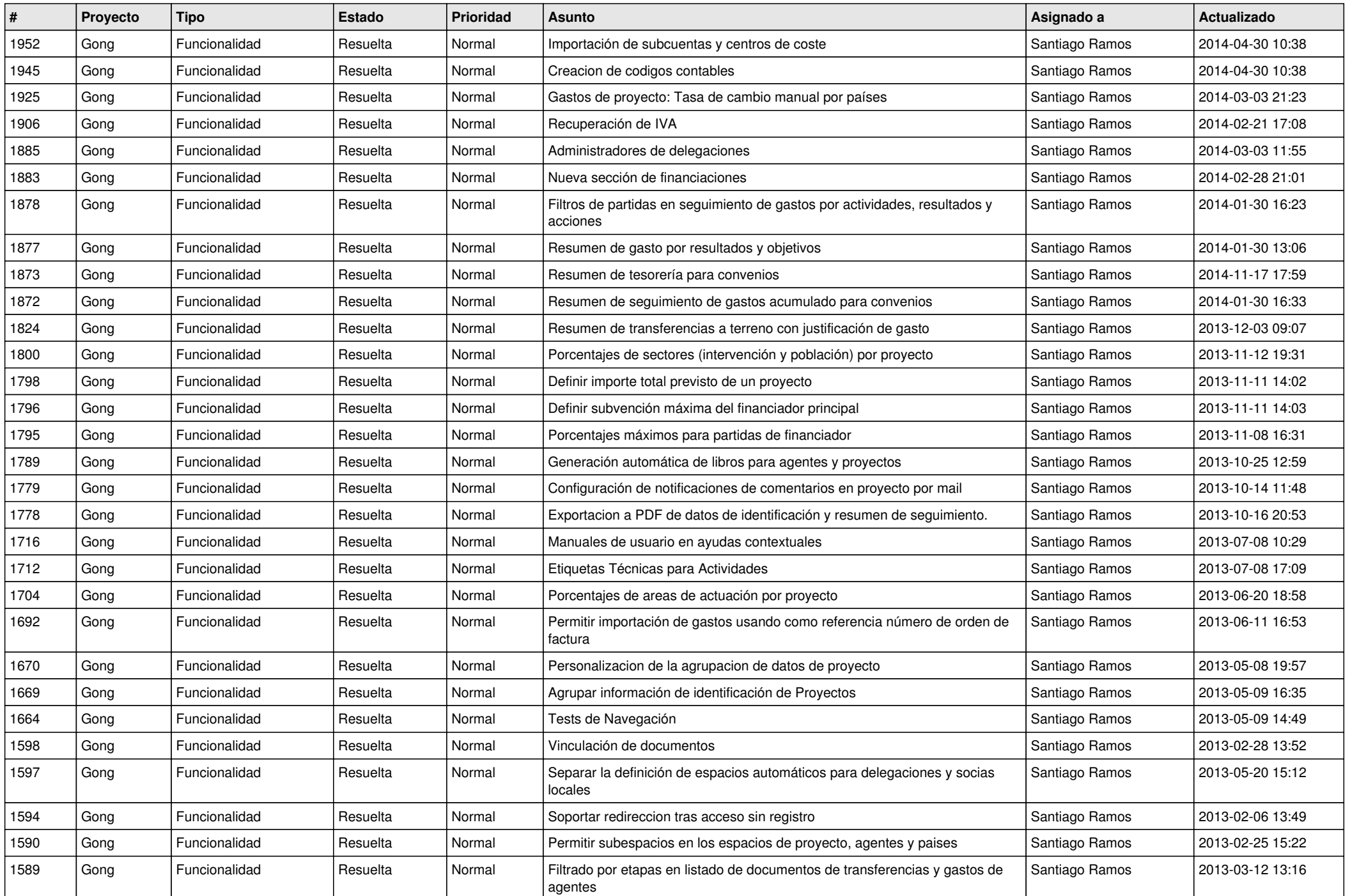

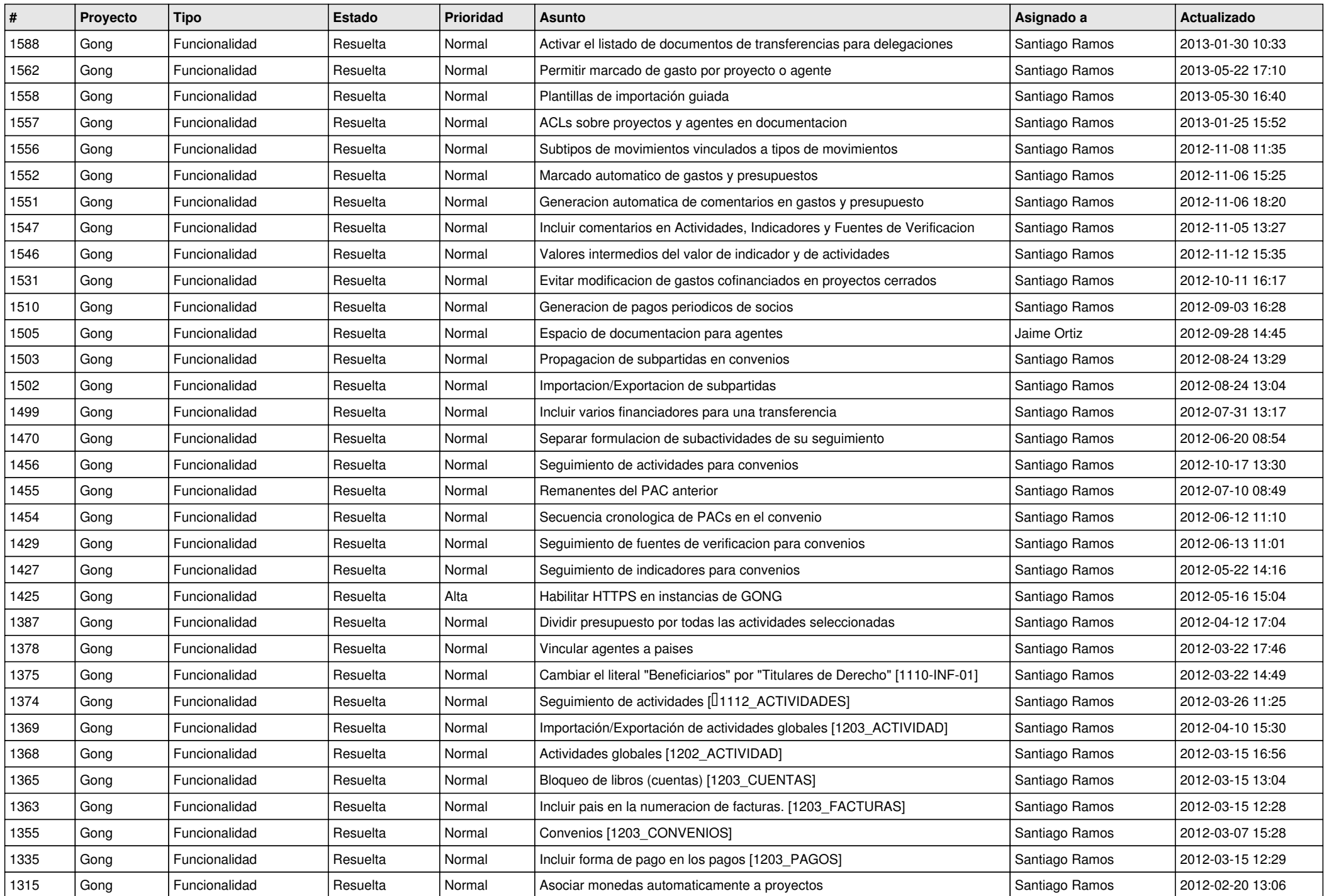

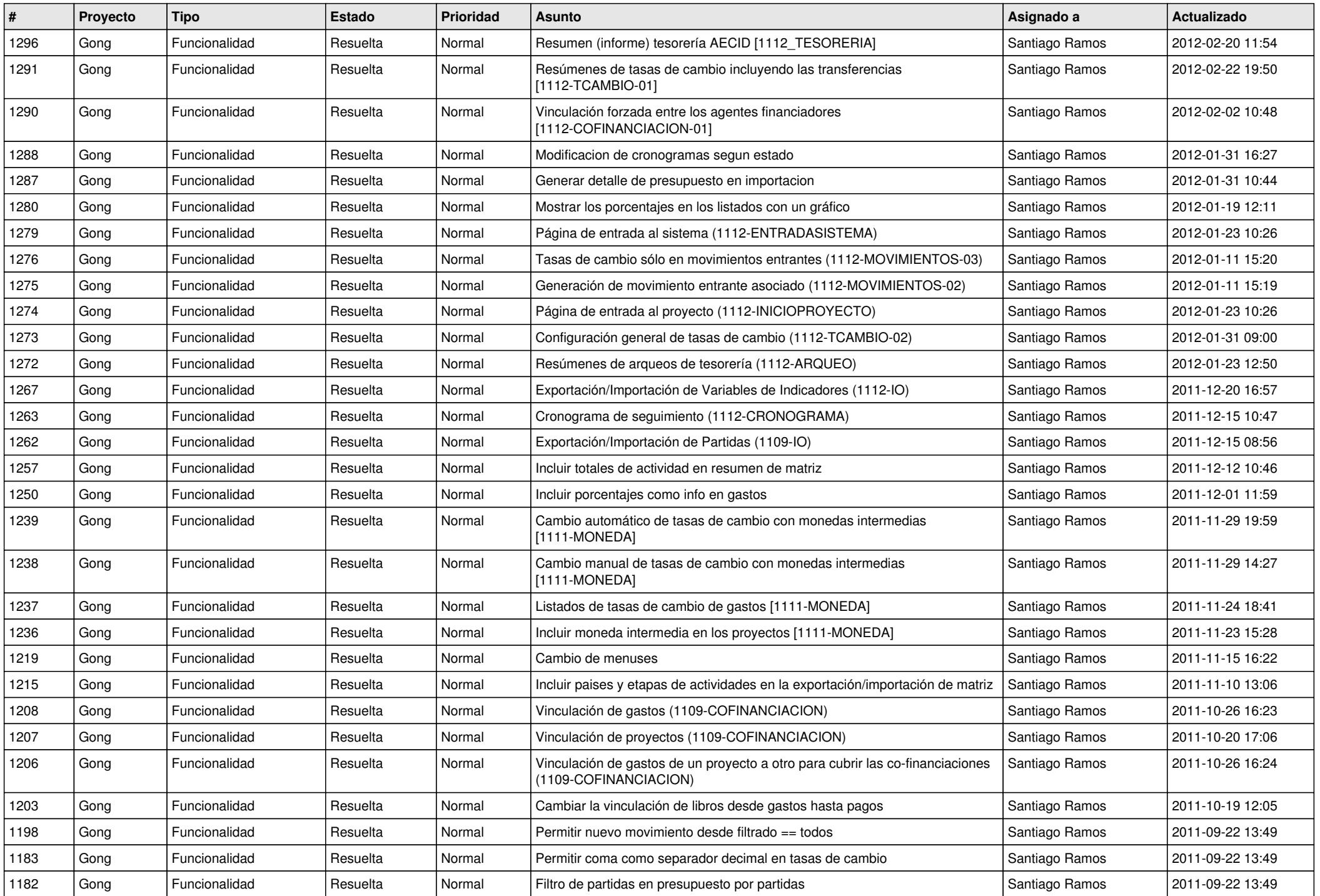

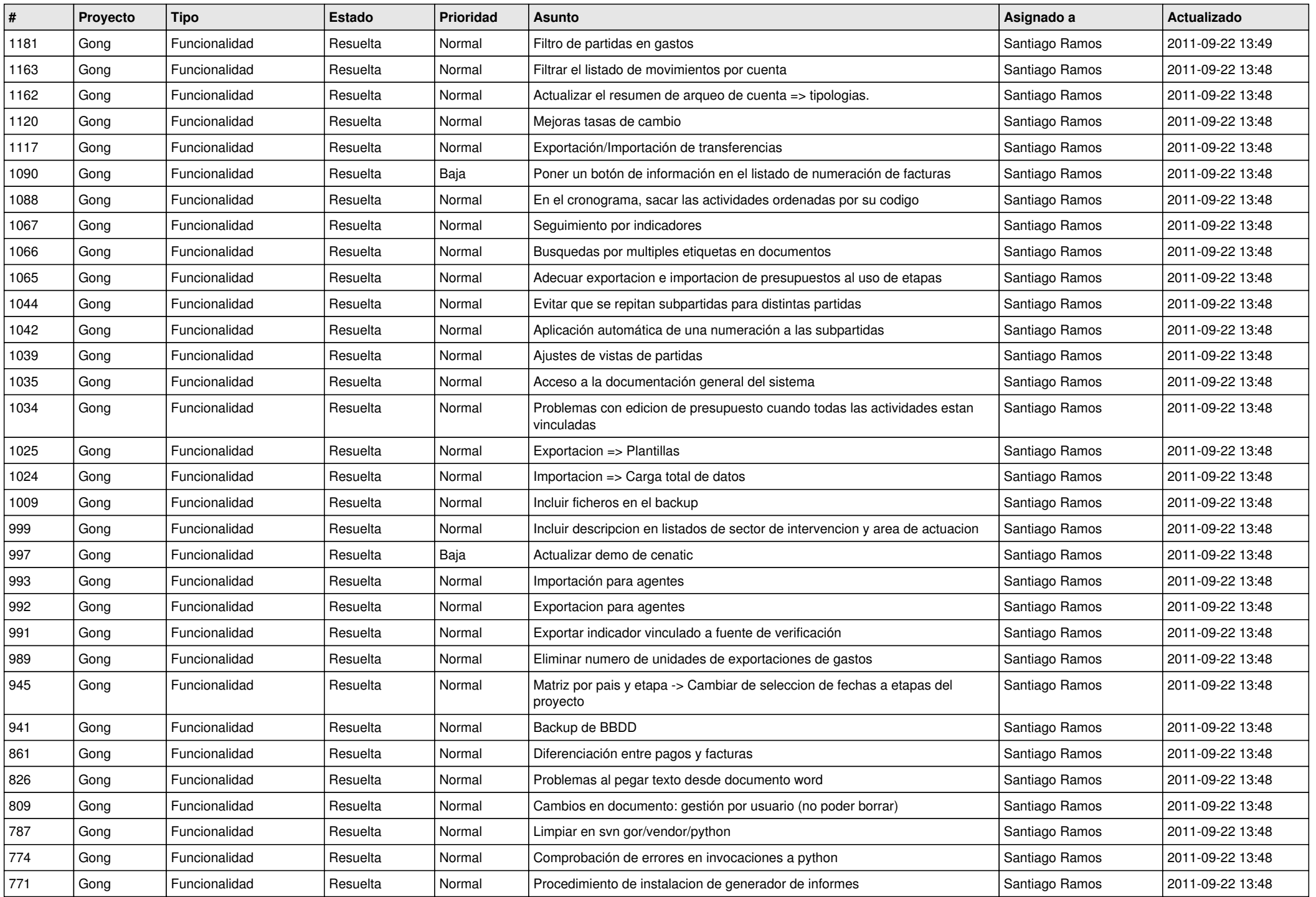

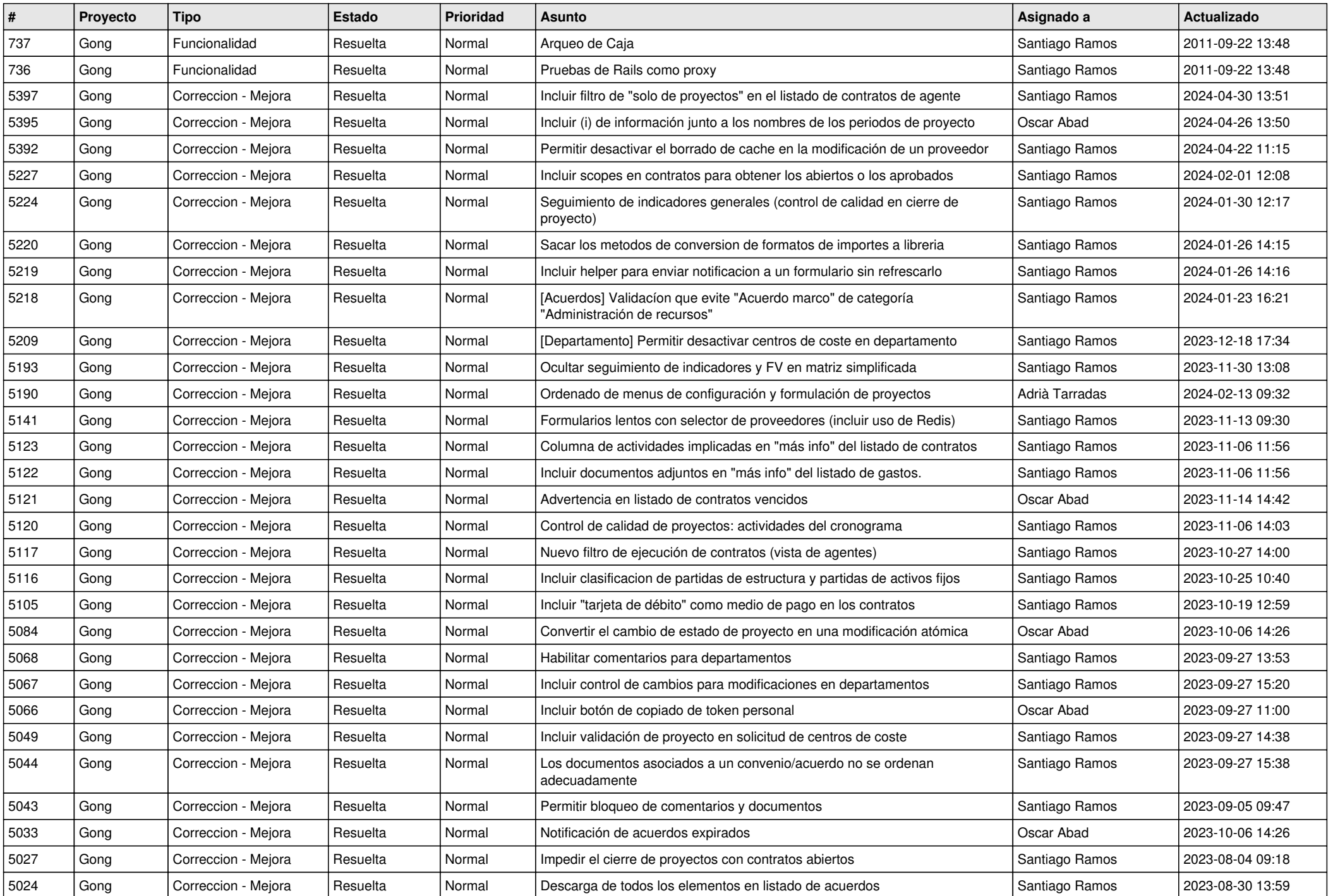

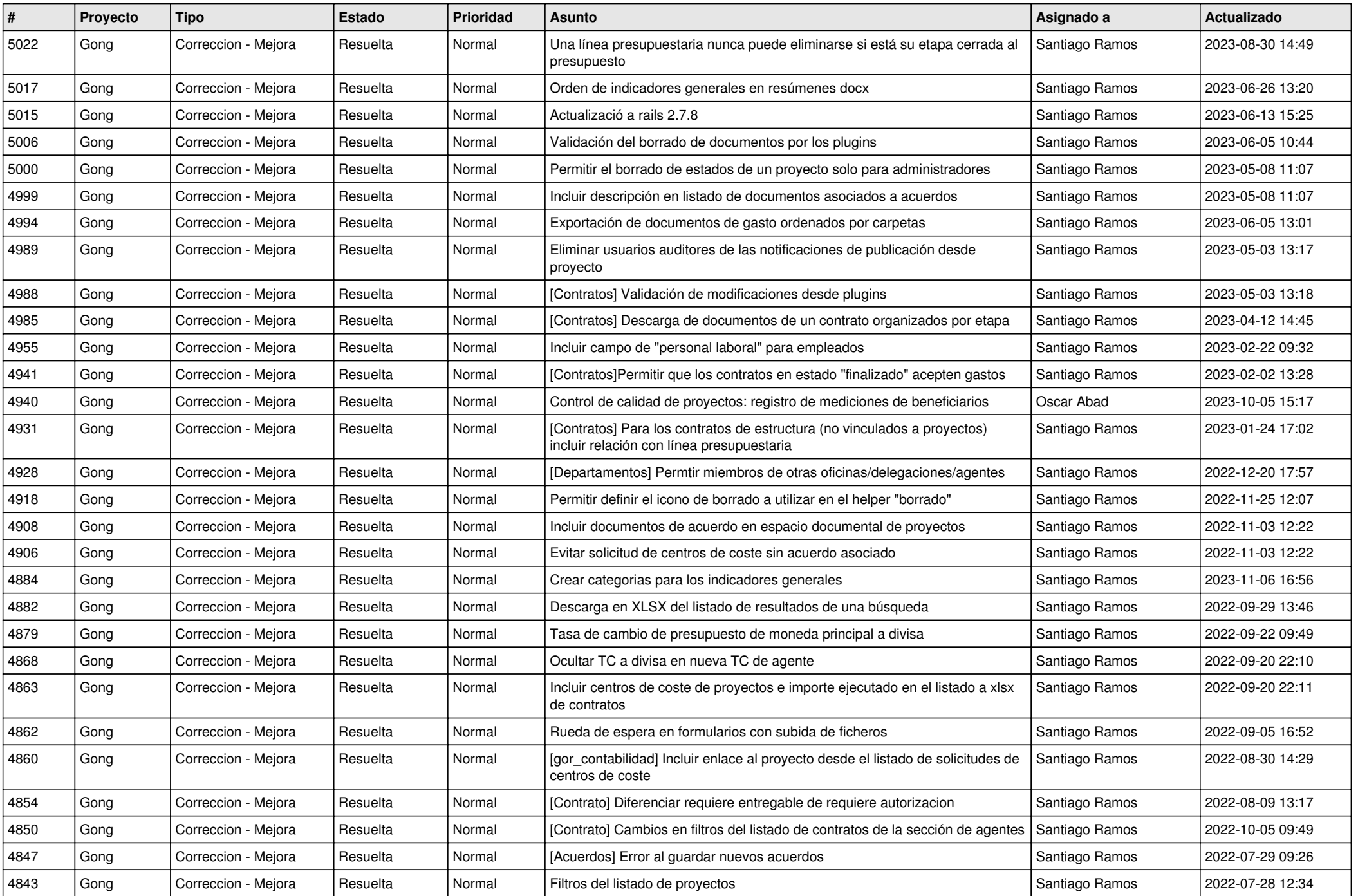

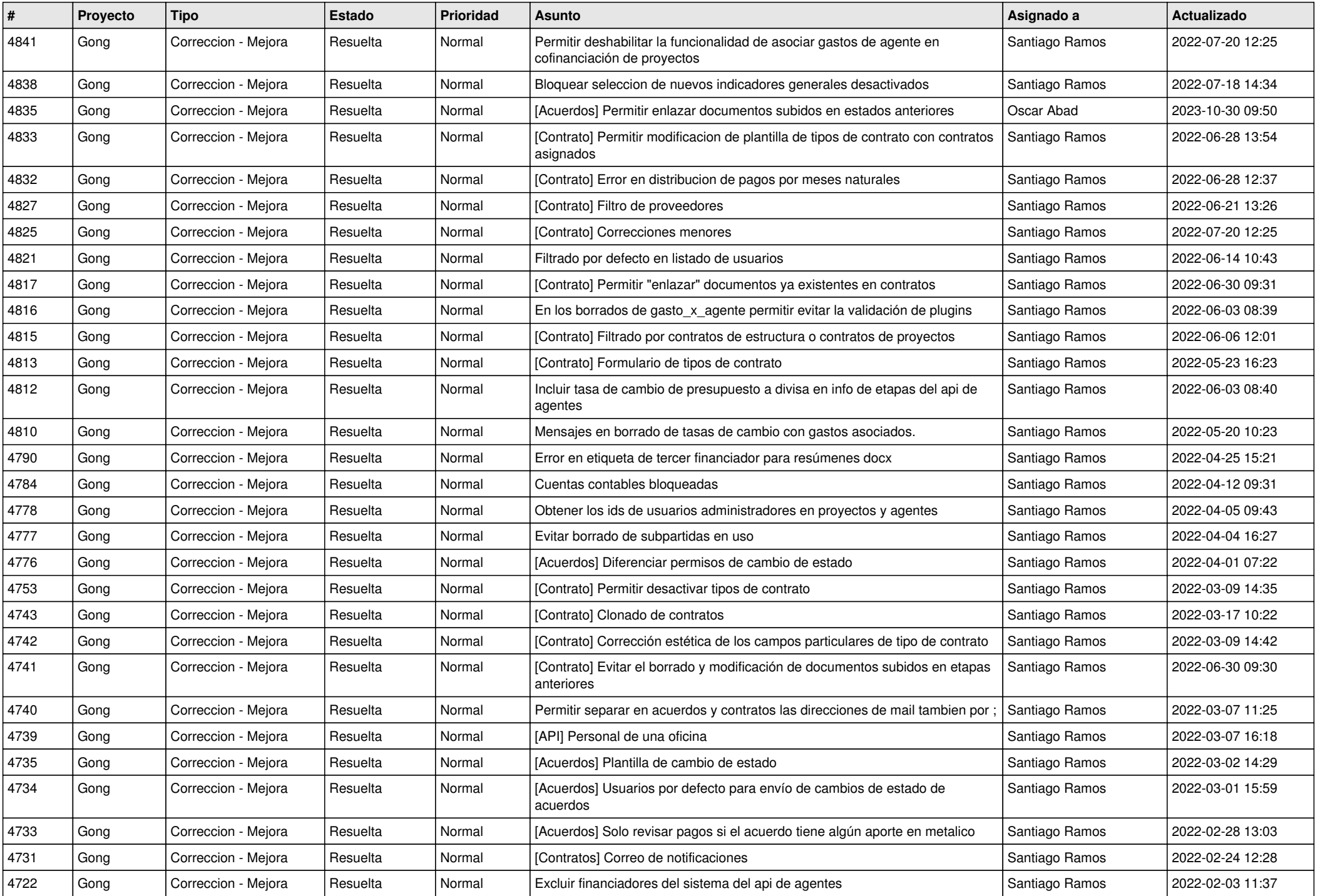

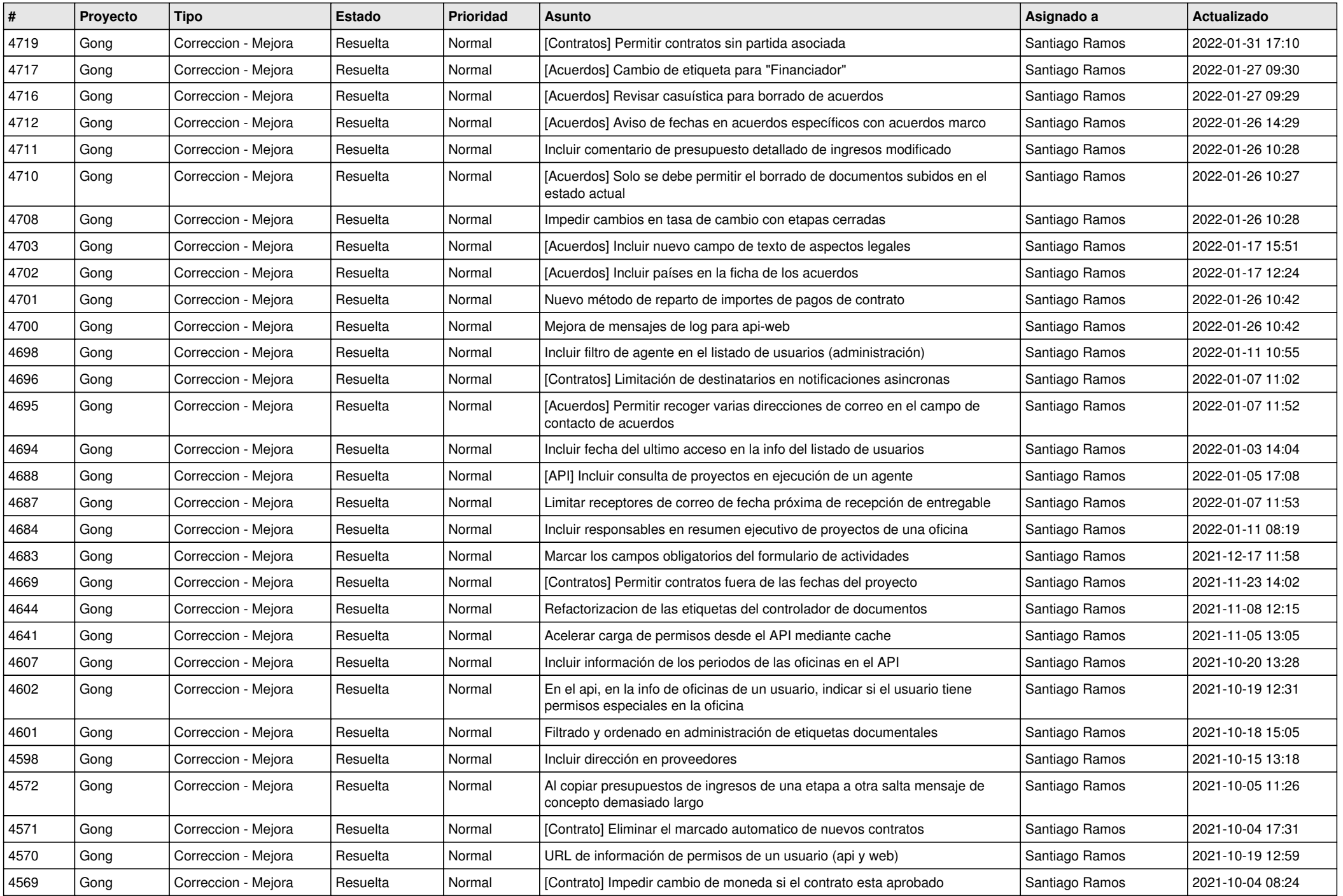

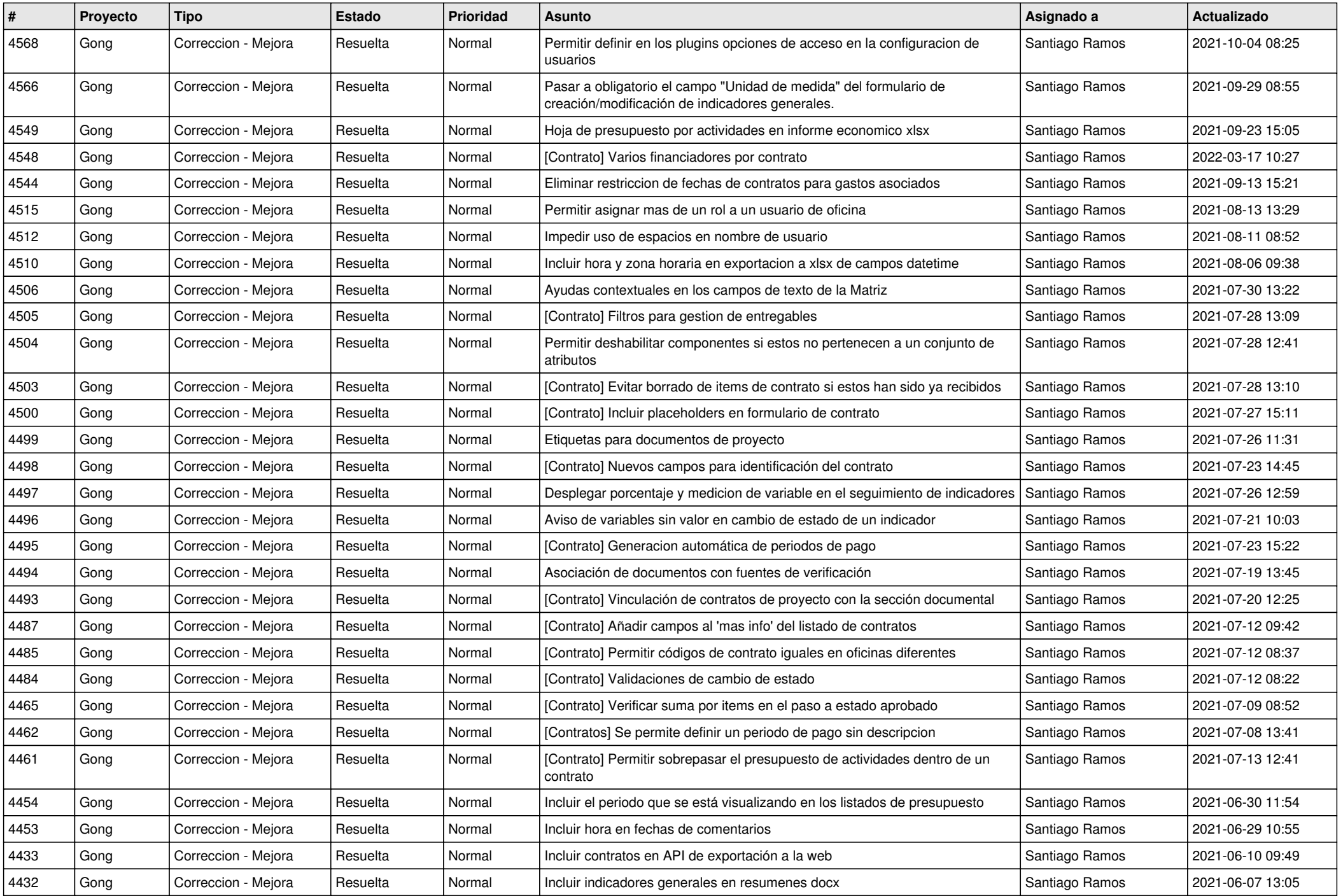

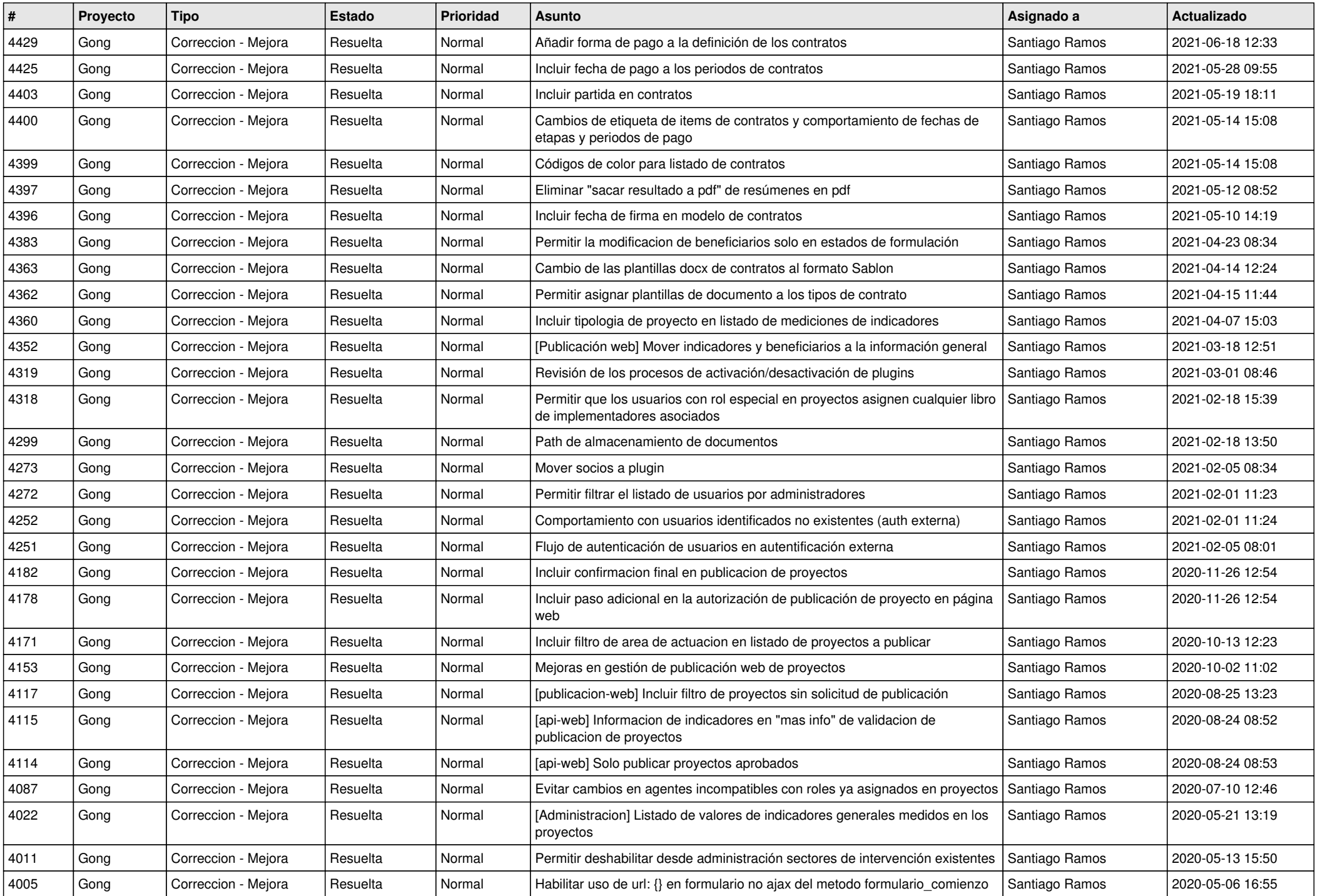

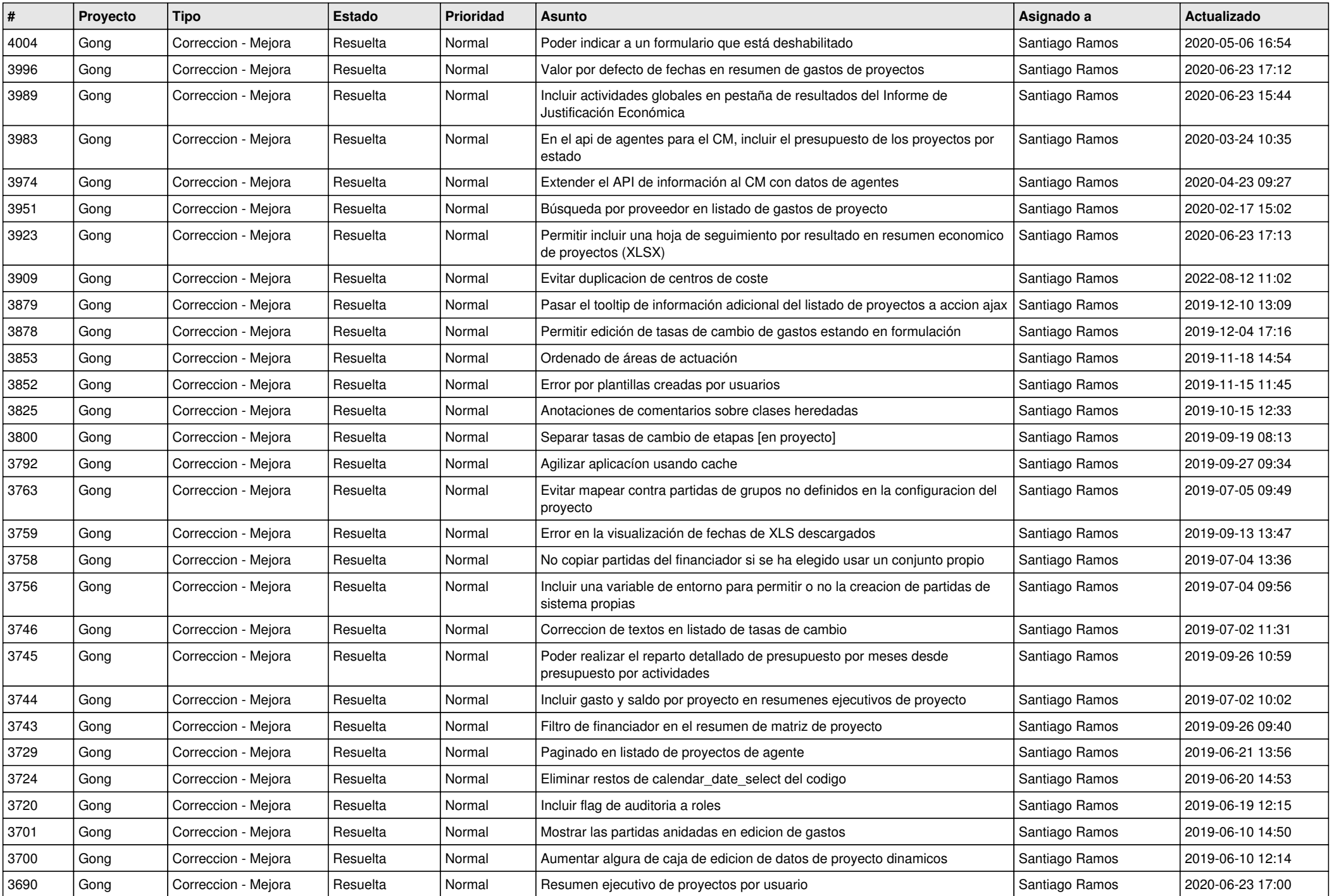

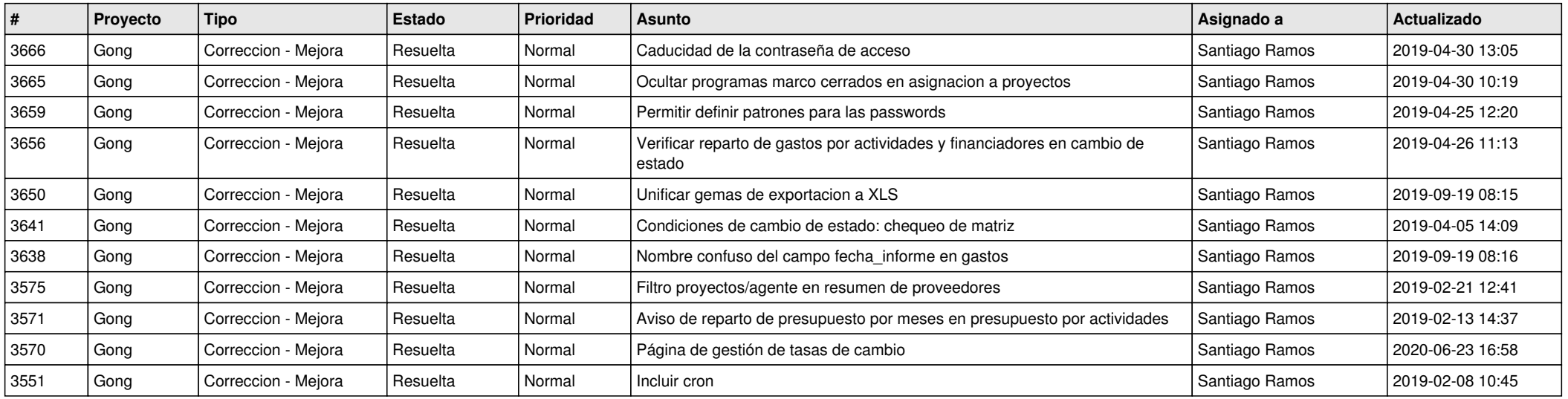

**...**